## Q 分割したルートを1本にするには

## A [クイック結合]コマンドを使います

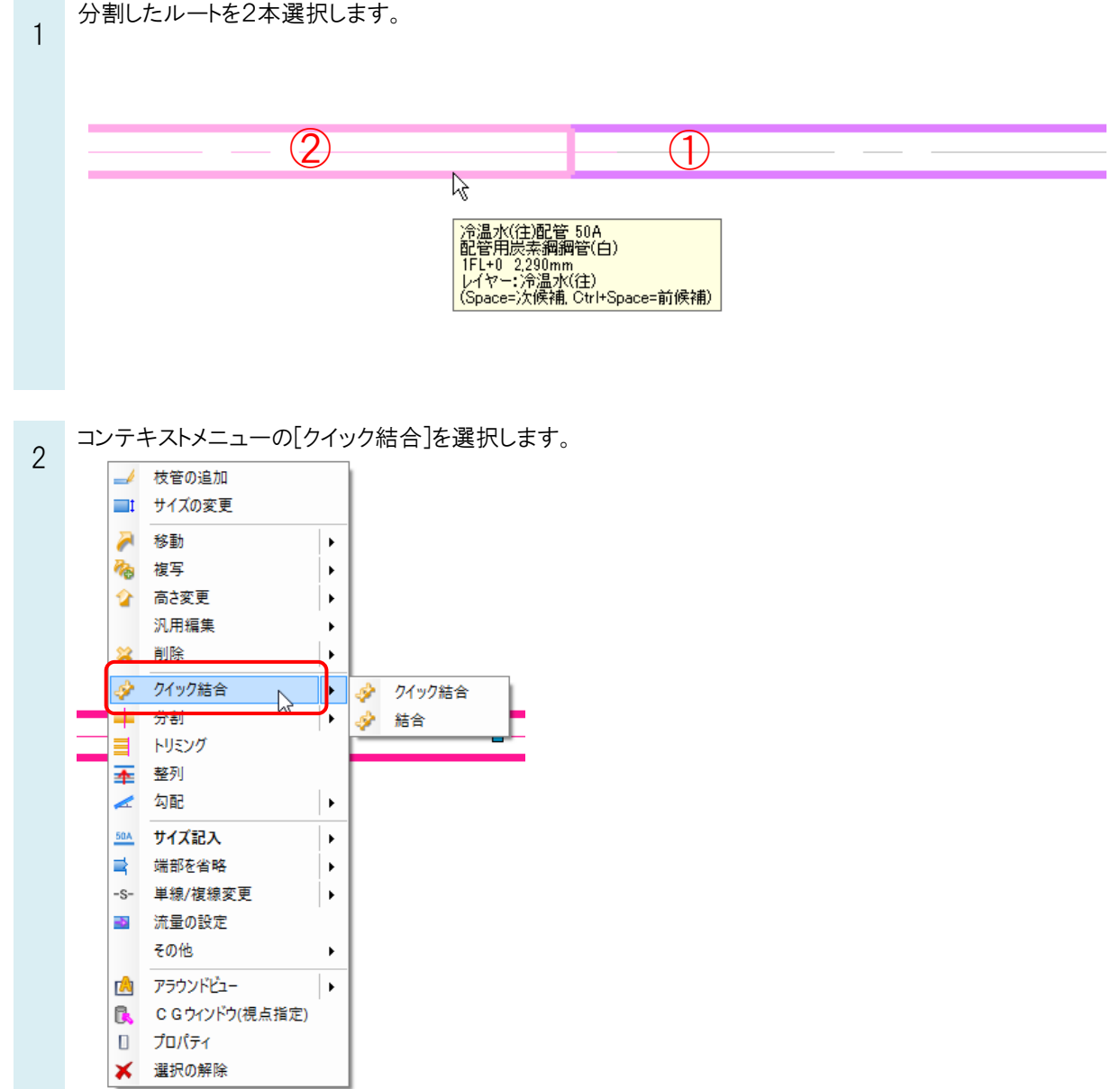